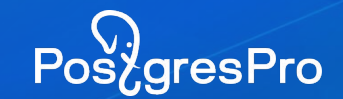

# **Мониторинг PostgreSQL с использованием Zabbix**

Вилкова Дарья Postgres Professional

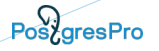

#### **План доклада**

- Mamonsu агент мониторинга PostgreSQL и ОС
- Модуль мониторинга PostgreSQL в составе Zabbix Agent 2 (Go - агента)

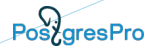

## **Mamonsu**

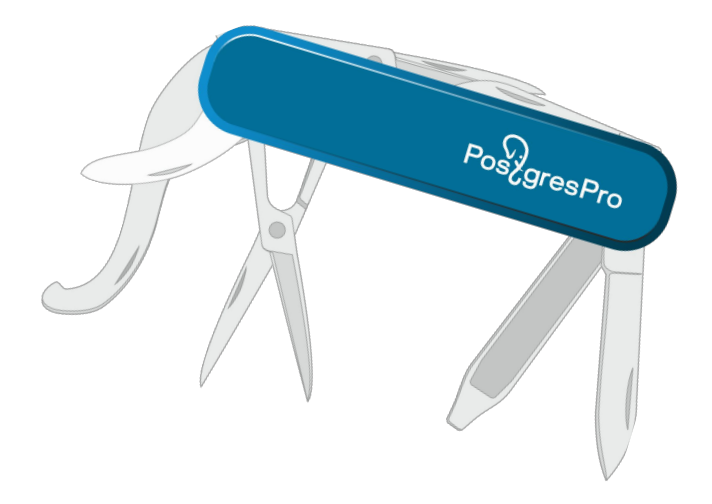

### **Что такое Mamonsu**

- Активный агент (Zabbix Trapper) мониторинга для PostgreSQL и операционной системы
- Обладает дополнительными инструментами:
	- mamonsu tune
	- mamonsu report
- Написан на Python

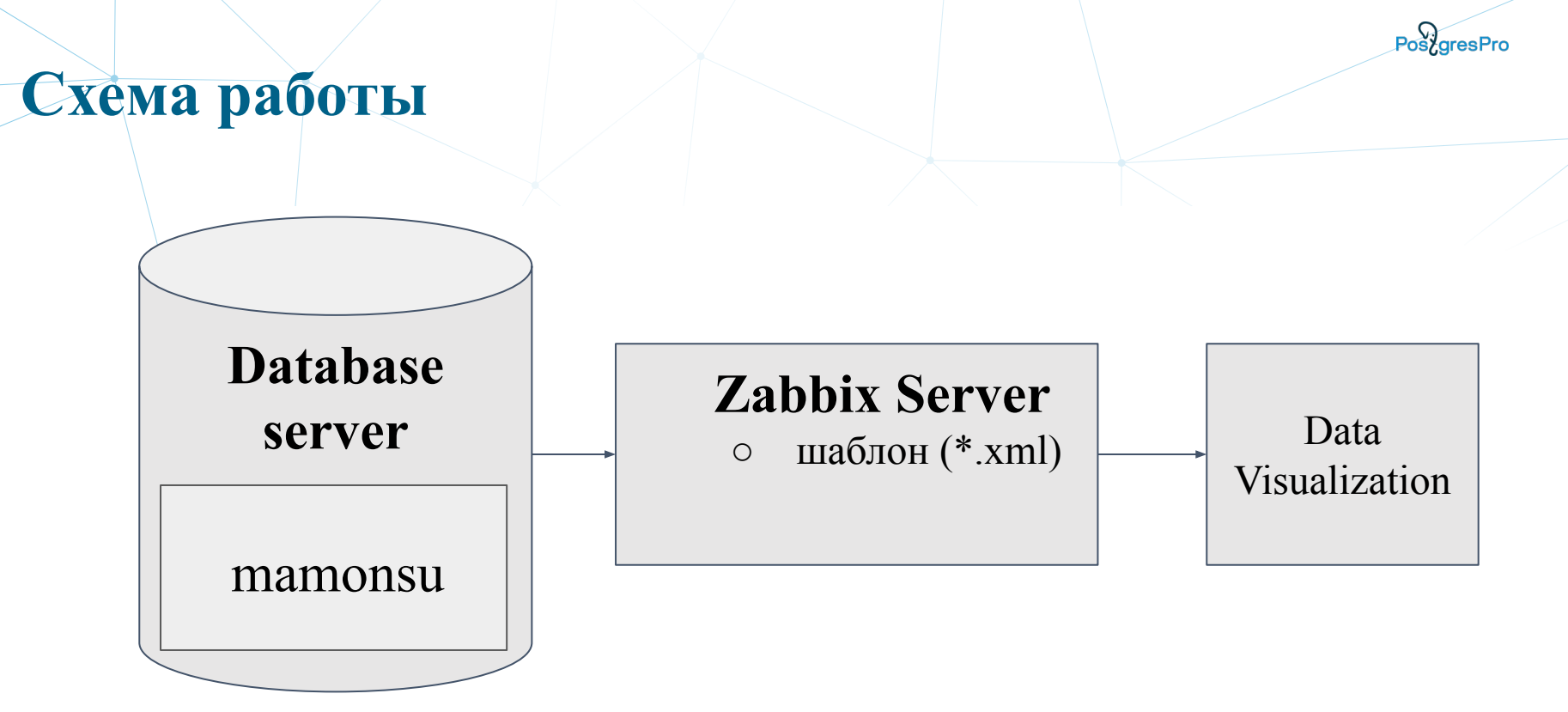

### **Возможности Mamonsu**

- Mamonsu поддерживаемый продукт
- Эффективная работа с PostgreSQL
- Расширяемость:
	- можно самому писать плагины
	- возможность настроить параметры сбора метрик под себя
- Широкий охват метрик для мониторинга, специфичных для PostgreSQL
- Работа "из коробки"
- Выгружает шаблоны и конфигурационные файлы
- Кроссплатформенный
- **BSD** 3-clause licence

### **Mamonsu в цифрах**

- 14 плагинов для PostgreSQL
- 8 плагинов для OS Linux
- 4 плагинов для OS Windows

#### **Mamonsu в цифрах**

- $\bullet$  > 70 метрик PostgreSQL
- $\bullet > 40$  метрик OS Linux
- $\bullet > 8$  метрик OS Windows

В сумме более 110 метрик

### **Основные метрики**

- Доступность СУБД
- Количество соединений
- Размеры баз данных
- Чекпоинты
- Скорость чтения / записи
- Блокировки
- Количество процессов автовакуум
- Скорость генерации WAL

<https://github.com/postgrespro/mamonsu>

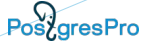

#### **Metrics: PostgreSQL**

'PostgreSOL: ping': pgsgl.ping[] 'PostgreSOL: service uptime': pgsql.uptime[] 'PostgreSQL: cache hit ratio': pgsql.cache[hit]<br>'PostgreSQL: number of total connections': pgsql.connections[total]<br>'PostgreSQL: number of waiting connections': pgsql.connections[waiting] 'PostgreSQL: number of active connections': pgsql.connections[active] 'PostgreSQL: number of idle connections': pgsql.connections[idle] 'PostgreSOL: number of idle in transactions connections': pgsgl.connections[idle in transaction] 'PostgreSQL: number of idle in transactions aborted connections': pgsql.connections[idle in transaction aborted] 'PostgreSOL: number of fastpath frunction call connections': pgsal.connections[fastpath function call] 'PostgreSOL: number of disabled connections': pgsql.connections[disabled] 'PostgreSOL: number of max connections': pgsql.connections[max connections] 'PostgreSQL: count files in archive status need to archive': pgsql.archive command [count files to archive] 'PostgreSOL: size of files need to archive': pgsgl.archive command[size files to archive] 'PostgreSOL: count archived files': pgsql.archive command[archived files] 'PostgreSOL: count attempts to archive files': pgsql.archive command[failed trying to archive] 'PostgreSQL checkpoint: by timeout (in hour)': pgsql.checkpoint[count timed] 'PostgreSQL checkpoint: by wal (in hour)': pgsql.checkpoint[count wal] 'PostgreSQL checkpoint: write time': pgsql.checkpoint[write time] 'PostgreSQL checkpoint: sync time': pgsql.checkpoint[checkpoint sync time] 'PostgreSQL bgwriter: buffers written during checkpoints': pgsql.bgwriter[buffers checkpoint] 'PostgreSQL bgwriter: buffers written': pgsql.bgwriter[buffers clean] 'PostgreSOL bgwriter: number of bgwriter stopped by max write count': pgsal.bgwriter[maxwritten clean] 'PostgreSQL bgwriter: buffers written directly by a backend': pgsql.bgwriter[buffers backend]

### **Запуск Mamonsu за 5 минут**

 $\bullet$  V $CraH$ овка Mamonsu:

\$ git clone ... && cd mamonsu && python setup.py

build && python setup.py install

- Настройка соединений: /еtc/mamonsu/agent.conf
- Экспорт шаблона в Zabbix server:

\$ mamonsu export template

/usr/share/mamonsu/example.xml

 $\bullet$  Добавление хоста в Zabbix Server:

\$ mamonsu zabbix hostgroup create mamonsu-demo

 $\bullet$  Запуск:

```
$ service mamonsu start
```
### **Направления развития Mamonsu**

- Новые метрики и плагины
- Плагин для *pgbouncer*
- Расширение возможностей авто-настройки через *mamonsu tune*

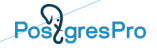

## **Модуль мониторинга PostgreSQL в составе Zabbix Agent 2**

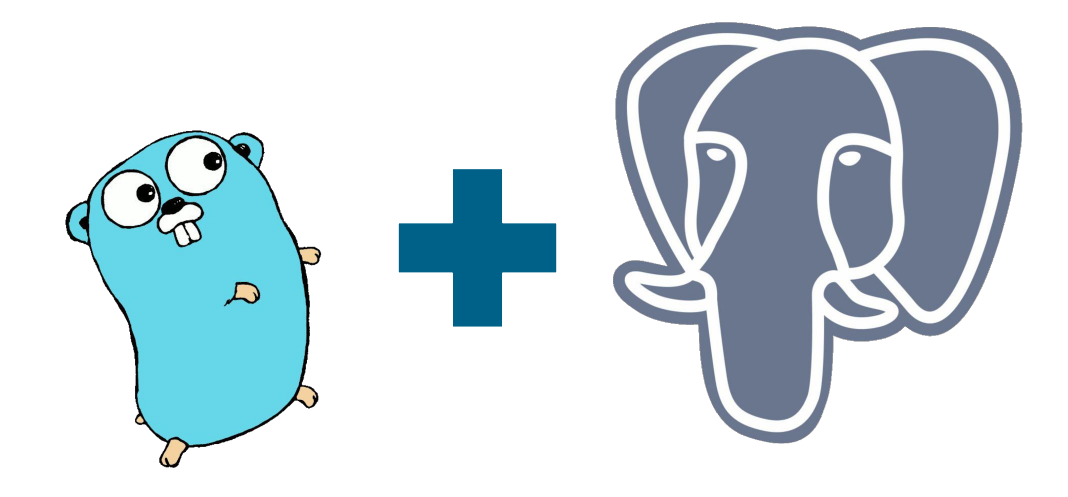

#### PostaresPro

#### **Реализация**

- **github.com/jackc/pgx** PG driver and toolkit for Go
- параметры подключения к PG в файле *zabbix\_agentd.conf*
- подключение интерфейсов Exporter, Configurator Zabbix Agent 2
- обработчик (handler) для метрики или группы метрик
- получение части метрик по группам в JSON как dependency items и discovery rules

#### Основные возможности

- возможность сохранять постоянное соединение с PostgreSQL между проверками
- поддержка гибких интервалов опроса
- совместимость с версиями PostgreSQL, начиная с 9.6, и Zabbix Server, начиная с 4.4
- возможность подключения к нескольким инстансам PostgreSQL одновременно

PosygresPro

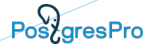

## **Модуль мониторинга PostgreSQL в цифрах в текущей реализации**

Количество метрик:

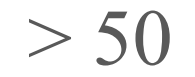

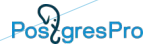

## **Модуль мониторинга PostgreSQL в цифрах в будущем**

Количество метрик:

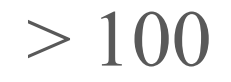

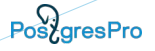

### **Метрики**

- количество соединений
- объем баз данных
- архивация wal файлов
- контрольные точки
- количество "раздувшихся" таблиц
- статус репликации
- отставание реплики
- ...

## **Метрики**

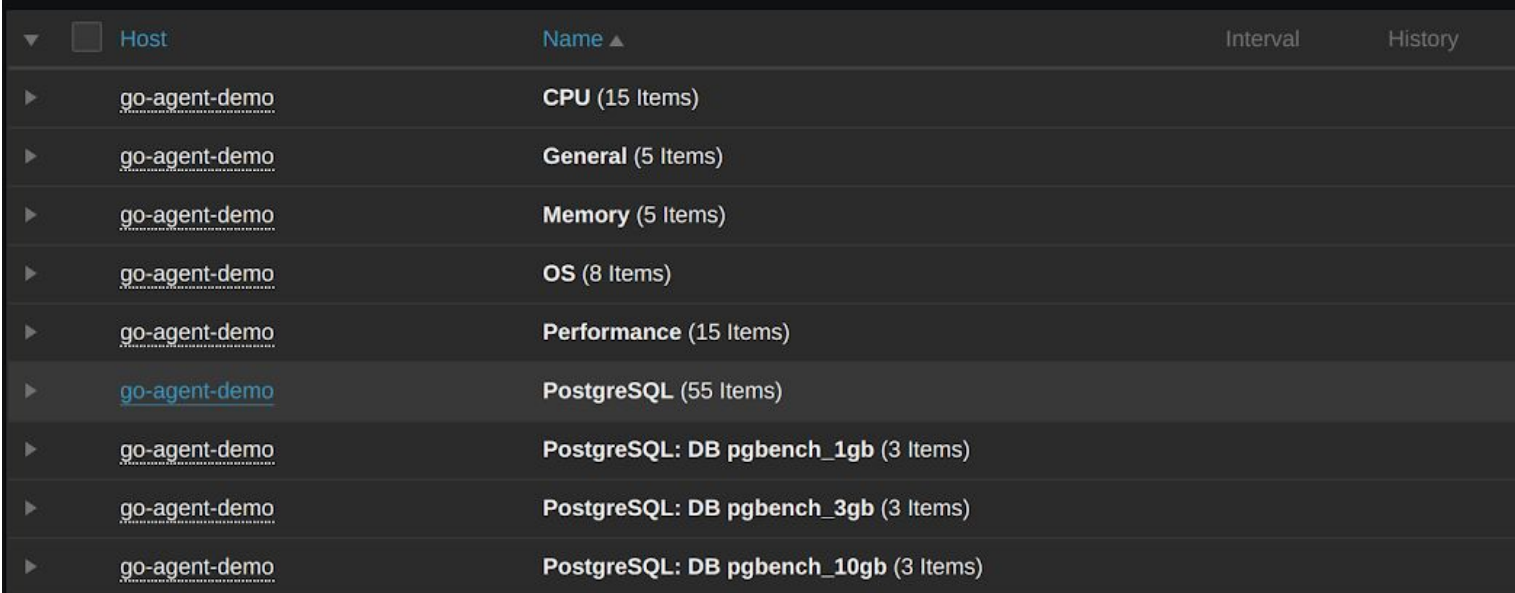

#### **Пример получения простой метрики**

Создаем файл для получения новой метрики:

#### **zabbix/src/go/plugins/postgres/handler\_uptime.go**

Подключаем пакет и указываем ключ (ключи) метрик:

```
package postgres
```

```
const (
  keyPostgresUptime = "pgsql.uptime"
)
```
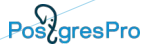

#### Пример получения простой метрики

Создаем обработчик (handler) с запросом:

func (p \*Plugin) uptimeHandler(conn \*postgresConn, params []string)(interface{}, error)

var uptime float64 query := `SELECT date\_part('epoch', now() - pg\_postmaster\_start\_time());`

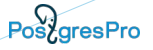

#### Пример получения простой метрики

Выполняем запрос:

```
err := conn.postgresPool.QueryRow(context.Background(),
query).Scan(&uptime)
 if err := nil\cdotsreturn uptime, nil
```
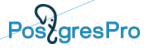

#### Пример получения простой метрики

Регистрируем ключ новой метрики:

func init()  $\{$ plugin RegisterMetrics(&impl, pluginName,

```
keyPostgresUptime, "Returns uptime.",
```
Собираем агент!

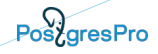

## **Когда будет доступенвпакетах в составе Zabbix ?**

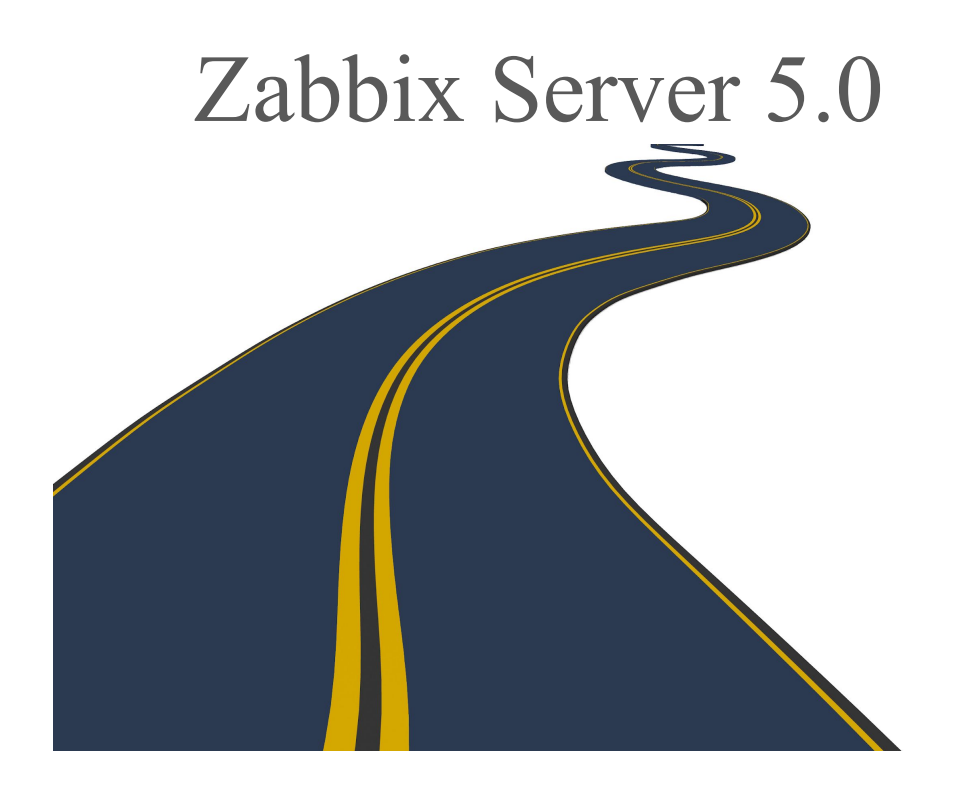

Pos<sub>c</sub>gresPro

### **Планы на будущее**

- Новые метрики
- Доработка тестов

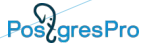

#### **Ссылки**

- GitHub: <https://github.com/postgrespro/mamonsu>
- Документация: <https://postgrespro.ru/docs/postgrespro/11/mamonsu>
- contrib/ZBXCTR-2-5.0 [\(https://git.zabbix.com/projects/ZBX/repos/zabbix/bro](https://git.zabbix.com/projects/ZBX/repos/zabbix/browse?at=refs%2Fheads%2Fcontrib%2FZBXCTR-2-5.0) [wse?at=refs%2Fheads%2Fcontrib%2FZBXCTR-2-5.0](https://git.zabbix.com/projects/ZBX/repos/zabbix/browse?at=refs%2Fheads%2Fcontrib%2FZBXCTR-2-5.0))

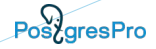

## **Демо стенд нового Zabbix Agent 2 с модулем мониторинга PostgreSQL**

<https://zabbix-demo.postgrespro.ru/>

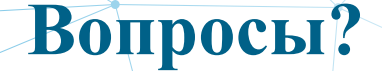

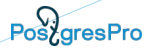

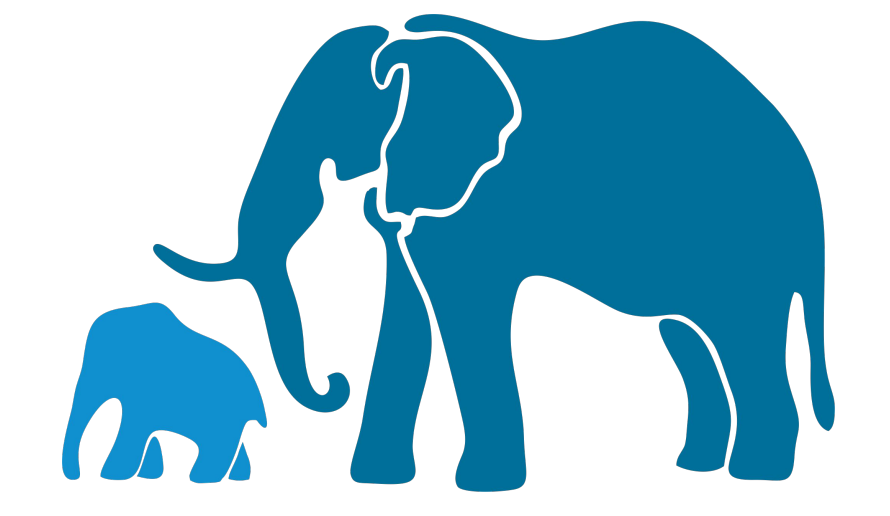

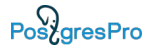

# **Спасибо за внимание!**

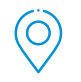

Москва, ул. Дмитрия Ульянова 7А

ぐ〜

+7 (495) 150-06-91

 $\bowtie$ 

info@postgrespro.ru

www.postgrespro.ru